要 件 <海上業務>

事 項 海上の蔵入承認手続きにおける到着確認の仕様変更

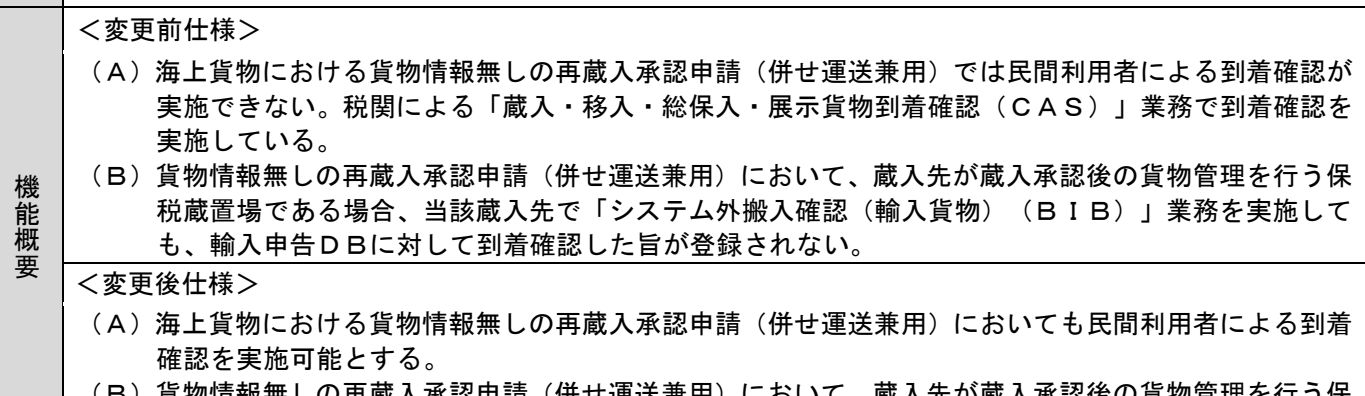

- (B)貨物情報無しの再蔵入承認申請(併せ運送兼用)において、蔵入先が蔵入承認後の貨物管理を行う保 税蔵置場でBIB業務を実施した場合、輸入申告DBに対して到着確認した旨を登録する。
- 1. 変更内容
- (1) オンライン業務の変更
- (A)「蔵入等航空貨物到着確認(BAS)」業務の変更

海上貨物の貨物情報無し再蔵入等承認申請(併せ運送兼用)に対して搬入先の利用者(システム参 加)でも到着確認を実施可能とし、BAS業務を海空共通業務に変更する。

- (a)対象手続きは以下の通りとする。(CAS業務と同様)
	- ①蔵入承認申請 ②移入承認申請 ③総保入承認申請 ④展示等申告
- (b)入力者は機用品業、保税蔵置場、CYとする。
- (c)DBチェックは輸入申告DBチェック、貨物情報DBチェックを実施する。(チェック内容はCA S業務と同様)
- (d)輸入申告DBに到着確認した旨、削除対象とする旨を登録する。(更新内容はCAS業務と同様)
- (e)貨物情報DBに入力された申告等番号に係る情報が存在する場合は、到着確認した旨、削除対象と する旨を登録する。(更新内容はCAS業務と同様)
- (f)添付ファイル管理DBに入力された申告等番号に係る情報が存在する場合は、削除対象の旨を登録 する。(更新内容はCAS業務と同様)
- (g)蔵入先が蔵入承認後の貨物管理を行う保税蔵置場の場合でも、BAS業務の実施を可能とする。
- (h)海上貨物の貨物情報有り蔵入承認済貨物の到着確認を行う場合もBAS業務を実施可能とする。
- (i)海上貨物についても到着確認を実施可能とすることから業務名を以下のように変更する。 変更前:「蔵入等航空貨物到着確認(BAS)」業務 変更後:「蔵入等貨物搬入確認(BAS)」業務
- (j)業務名の変更に伴い、入力画面テンプレートの業務名を変更する。
- (k)海空共通業務への変更に伴い、システム識別の選択を不要とし、輸入申告DBに登録されている 「航空・海上識別」をシステム識別として扱う。入力されたシステム識別と輸入申告DBに登録さ れている「航空・海上識別」との一致チェックは行わない。
- (B)「システム外搬入確認(輸入貨物)(BIB)」業務の変更 海上貨物の貨物情報無し再蔵入等承認申請(併せ運送兼用)において、搬入先が蔵入承認後の貨物 管理を行う旨が登録された保税蔵置場で、BIB業務による蔵入承認済貨物を登録する場合、BIB 業務で入力した蔵入承認番号に対する到着確認を実施可能とする。
	- (a)入力された蔵入承認番号が輸入申告DBに存在するかのチェックを追加する。
	- (b )以下の条件に合致した場合、CAS業務と同様の到着確認処理(チェック、更新)を実施する。 ①入力された蔵入承認番号が輸入申告DBに存在すること。 ②海上貨物に対する申告であること。 ③蔵入承認がされていること。 ④到着確認がされていないこと。

⑤入力されたB/L番号と輸入申告DBに登録されているB/L番号が一致する。 ⑥蔵入先と入力者の管理する保税蔵置場が一致すること。

- (c)蔵入承認番号が輸入申告DBに存在しない場合、到着確認処理(チェック、更新)は実施しない。
- (d)BIB業務で到着確認した貨物情報を「システム外搬入確認取消(BIX)」業務で削除した場 合、輸入申告DBに対する到着確認処理の取消しは行わない。
- (e)複数のB/L番号が登録された蔵入承認申請にかかる到着確認は実施不可とする。 追加するエラーは以下の通り

|   | 旭加 ୨ 勾 エ ノ── は以 いの通 り。                             |                    |                       |  |
|---|----------------------------------------------------|--------------------|-----------------------|--|
| 項 | エラー                                                | エラー内容              | 処置                    |  |
| 番 | コード                                                |                    |                       |  |
|   | E0100                                              | 入力された蔵入承認番号に複数のB/L | 複数のB/L番号が登録されている蔵入承認申 |  |
|   |                                                    | 番号が登録されている。        | 請の場合は「蔵入等貨物搬入確認(BAS)業 |  |
|   |                                                    |                    | で到着確認を実施する。<br>務」     |  |
|   | (f )上記( b )の①②③⑤⑥の条件のいずれかを満たさない場合、到着確認が実施されなかった旨の注 |                    |                       |  |

意喚起メッセージを出力する。追加する注意喚起メッセージは以下の通り。

| 項 | エラー                | 注意喚起メッセージ内容        | 処置                    |
|---|--------------------|--------------------|-----------------------|
| 番 | $\square - \nabla$ |                    |                       |
|   | W0003              | 入力された蔵入承認番号に対して本業務 | 蔵入承認番号を確認し、システムによる到着確 |
|   |                    | で到着確認が行われなかった。     | 認が必要な場合は「蔵入等貨物搬入確認(BA |
|   |                    |                    | 業務を実施する。              |

<sup>(</sup>C)「搬入確認登録(保税運送貨物)(BIA)」業務の変更 誤って貨物情報無しの再蔵入承認申請(併せ運送兼用)に対する搬入確認を実施した際、BAS業 務の実施を促すエラー文言を追加する。追加するエラーは以下の通り。

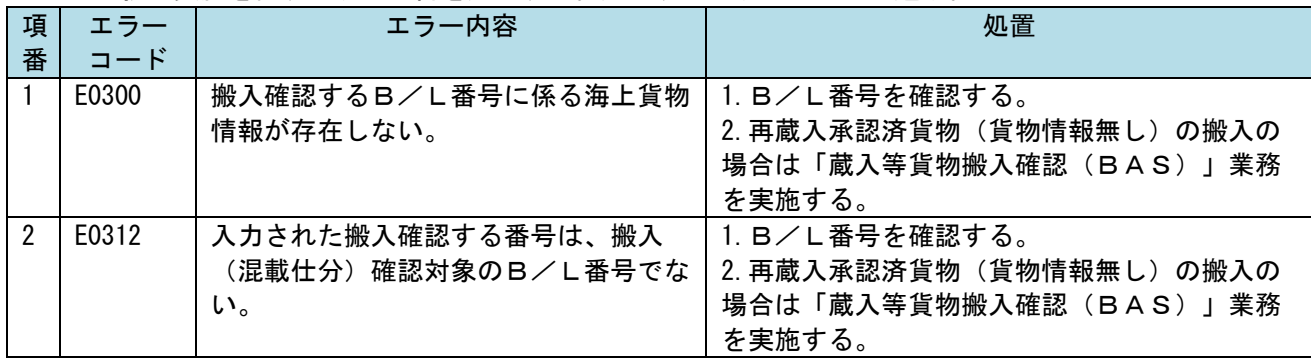

## 2. 変更対象業務

- <オンライン業務>
	- ①「蔵入等貨物搬入確認(BAS)」業務
	- ②「システム外搬入確認(輸入貨物)(BIB)」業務
	- ③「搬入確認登録(保税運送貨物)(BIA)」業務
- 3. リリース予定日/サービス開始予定日
	- (1)AP、端末資材

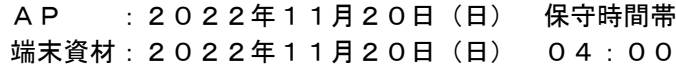